# **JSUnit**

### **Method Summary**

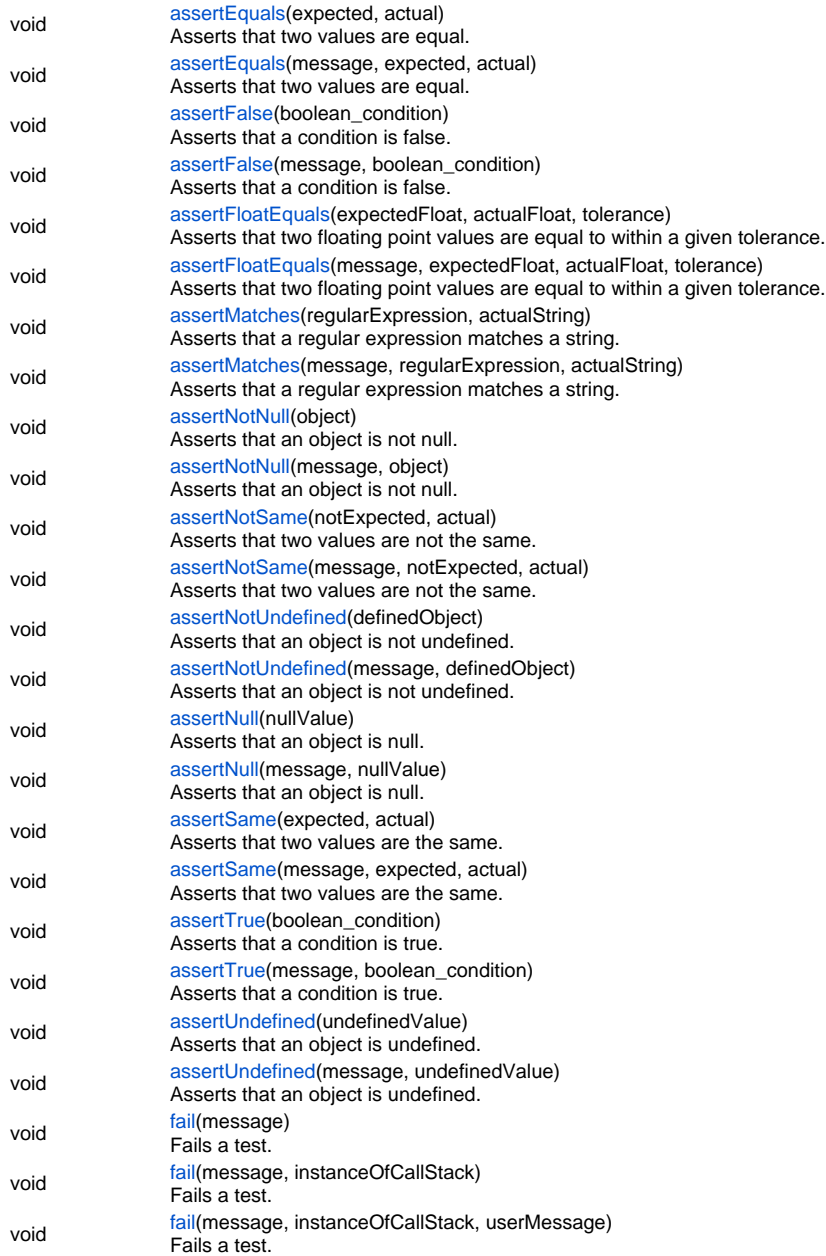

#### **Method Details**

# <span id="page-0-0"></span>**assertEquals**

void **assertEquals** (expected, actual)

Asserts that two values are equal. AssertionFailedError is thrown if the actual value does not match the regular expression. **Parameters**

[{Object}](https://wiki.servoy.com/display/MDOCS/Object) expected - the expected value. [{Object}](https://wiki.servoy.com/display/MDOCS/Object) actual - the actual value.

#### **Returns**

void

**Sample**

```
// Asserts that two values are equal. AssertionFailedError is thrown if the actual value does not match the 
regular expression.
jsunit.assertEquals("Solution name test", "someSolution", application.getSolutionName());
jsunit.assertEquals("Simple math test", 2, 1 + 1);
```
#### **assertEquals**

void **assertEquals** (message, expected, actual) Asserts that two values are equal. AssertionFailedError is thrown if the actual value does not match the regular expression. **Parameters**

[{String}](https://wiki.servoy.com/display/MDOCS/String) message - The test description/message. [{Object}](https://wiki.servoy.com/display/MDOCS/Object) expected - the expected value. [{Object}](https://wiki.servoy.com/display/MDOCS/Object) actual - the actual value. **Returns**

void

**Sample**

```
// Asserts that two values are equal. AssertionFailedError is thrown if the actual value does not match the 
regular expression.
jsunit.assertEquals("Solution name test", "someSolution", application.getSolutionName());
jsunit.assertEquals("Simple math test", 2, 1 + 1);
```
#### <span id="page-1-0"></span>**assertFalse**

void **assertFalse** (boolean\_condition)

Asserts that a condition is false. AssertionFailedError is thrown if the evaluation was not false.

**Parameters**

[{Boolean}](https://wiki.servoy.com/display/MDOCS/Boolean) boolean\_condition - the actual value.

# **Returns**

void

**Sample**

```
// Asserts that a condition is false. AssertionFailedError is thrown if the evaluation was not false.
jsunit.assertFalse("False test", application.isLastPrintPreviewPrinted());
```
#### **assertFalse**

void **assertFalse** (message, boolean\_condition) Asserts that a condition is false. AssertionFailedError is thrown if the evaluation was not false. **Parameters**

[{String}](https://wiki.servoy.com/display/MDOCS/String) message - The test description/message. [{Boolean}](https://wiki.servoy.com/display/MDOCS/Boolean) boolean\_condition - the actual value. **Returns**

void

**Sample**

// Asserts that a condition is false. AssertionFailedError is thrown if the evaluation was not false. jsunit.assertFalse("False test", application.isLastPrintPreviewPrinted());

# <span id="page-1-1"></span>**assertFloatEquals**

void **assertFloatEquals** (expectedFloat, actualFloat, tolerance)

Asserts that two floating point values are equal to within a given tolerance. AssertionFailedError is thrown if the expected value is not within the tolerance of the actual one.

#### **Parameters**

[{Number}](https://wiki.servoy.com/display/MDOCS/Number) expectedFloat - the expected value. [{Number}](https://wiki.servoy.com/display/MDOCS/Number) actualFloat - the actual value. [{Number}](https://wiki.servoy.com/display/MDOCS/Number) tolerance - tolerance when comparing.

**Returns**

void

**Sample**

```
// Asserts that two floating point values are equal to within a given tolerance. AssertionFailedError is 
thrown if the expected value is not within the tolerance of the actual one.
jsunit.assertFloatEquals("Float equals test", 3.12, 3.121, 0.0015);
```
#### **assertFloatEquals**

void **assertFloatEquals** (message, expectedFloat, actualFloat, tolerance)

Asserts that two floating point values are equal to within a given tolerance. AssertionFailedError is thrown if the expected value is not within the tolerance of the actual one.

#### **Parameters**

[{String}](https://wiki.servoy.com/display/MDOCS/String) message - The test description/message. [{Number}](https://wiki.servoy.com/display/MDOCS/Number) expectedFloat - the expected value. [{Number}](https://wiki.servoy.com/display/MDOCS/Number) actualFloat - the actual value. [{Number}](https://wiki.servoy.com/display/MDOCS/Number) tolerance - tolerance when comparing. **Returns**

void **Sample**

```
// Asserts that two floating point values are equal to within a given tolerance. AssertionFailedError is 
thrown if the expected value is not within the tolerance of the actual one.
jsunit.assertFloatEquals("Float equals test", 3.12, 3.121, 0.0015);
```
#### <span id="page-2-0"></span>**assertMatches**

void **assertMatches** (regularExpression, actualString)

Asserts that a regular expression matches a string. AssertionFailedError is thrown if the expected value is not the actual one. **Parameters**

[{Object}](https://wiki.servoy.com/display/MDOCS/Object) regularExpression - the regular expression used for matching. [{String}](https://wiki.servoy.com/display/MDOCS/String) actualString - the actual value to be matched.

# **Returns**

void

# **Sample**

```
// Asserts that a regular expression matches a string. AssertionFailedError is thrown if the expected value is 
not the actual one.
```
jsunit.assertMatches(new RegExp("gr(a|e)y"), "gray");

# **assertMatches**

void **assertMatches** (message, regularExpression, actualString)

Asserts that a regular expression matches a string. AssertionFailedError is thrown if the expected value is not the actual one. **Parameters**

[{String}](https://wiki.servoy.com/display/MDOCS/String) message - The test description/message. [{Object}](https://wiki.servoy.com/display/MDOCS/Object) regularExpression - the regular expression used for matching. [{String}](https://wiki.servoy.com/display/MDOCS/String) actualString - the actual value to be matched. **Returns**

void

#### **Sample**

```
// Asserts that a regular expression matches a string. AssertionFailedError is thrown if the expected value is 
not the actual one.
jsunit.assertMatches("Match test", new RegExp("gr(a|e)y"), "gray");
```
# <span id="page-3-0"></span>**assertNotNull**

void **assertNotNull** (object)

Asserts that an object is not null. AssertionFailedError is thrown if the object is not null. **Parameters**

[{Object}](https://wiki.servoy.com/display/MDOCS/Object) object - the actual value. **Returns**

void **Sample**

> // Asserts that an object is not null. AssertionFailedError is thrown if the object is not null. var a; // this is undefined, not null jsunit.assertNotNull(a);

#### **assertNotNull**

void **assertNotNull** (message, object) Asserts that an object is not null. AssertionFailedError is thrown if the object is not null. **Parameters**

[{String}](https://wiki.servoy.com/display/MDOCS/String) message - The test description/message. [{Object}](https://wiki.servoy.com/display/MDOCS/Object) object - the actual value. **Returns**

void

**Sample**

```
// Asserts that an object is not null. AssertionFailedError is thrown if the object is not null.
var a; // this is undefined, not null
jsunit.assertNotNull("Not null test", a);
```
#### <span id="page-3-1"></span>**assertNotSame**

void **assertNotSame** (notExpected, actual) Asserts that two values are not the same. AssertionFailedError is thrown if the expected value is the actual one. **Parameters**

[{Object}](https://wiki.servoy.com/display/MDOCS/Object) notExpected - the value that is not expected. [{Object}](https://wiki.servoy.com/display/MDOCS/Object) actual - the actual value. **Returns**

void **Sample**

```
// Asserts that two values are not the same. AssertionFailedError is thrown if the expected value is the 
actual one.
var a = new Date(1990, 1, 1);
var b = new Date(1990, 1, 1);jsunit.assertNotSame(a, b);
jsunit.assertEquals("But equals", a, b);
```
#### **assertNotSame**

void **assertNotSame** (message, notExpected, actual) Asserts that two values are not the same. AssertionFailedError is thrown if the expected value is the actual one.

#### **Parameters**

[{String}](https://wiki.servoy.com/display/MDOCS/String) message - The test description/message. [{Object}](https://wiki.servoy.com/display/MDOCS/Object) notExpected - the value that is not expected. [{Object}](https://wiki.servoy.com/display/MDOCS/Object) actual - the actual value. **Returns**

void **Sample**

```
// Asserts that two values are not the same. AssertionFailedError is thrown if the expected value is the 
actual one.
var a = new Date(1990, 1, 1);
var b = new Date(1990, 1, 1);
jsunit.assertNotSame("Not same test", a, b);
jsunit.assertEquals("But equals", a, b);
```
### <span id="page-4-0"></span>**assertNotUndefined**

void **assertNotUndefined** (definedObject) Asserts that an object is not undefined. AssertionFailedError is thrown if the object is undefined. **Parameters**

[{Object}](https://wiki.servoy.com/display/MDOCS/Object) definedObject - the actual value. **Returns**

void

**Sample**

```
// Asserts that an object is not undefined. AssertionFailedError is thrown if the object is undefined.
var a = 0;
jsunit.assertNotUndefined(a);
```
#### **assertNotUndefined**

void **assertNotUndefined** (message, definedObject) Asserts that an object is not undefined. AssertionFailedError is thrown if the object is undefined. **Parameters**

[{String}](https://wiki.servoy.com/display/MDOCS/String) message - The test description/message. [{Object}](https://wiki.servoy.com/display/MDOCS/Object) definedObject - the actual value. **Returns**

void

**Sample**

```
// Asserts that an object is not undefined. AssertionFailedError is thrown if the object is undefined.
var a = 0;
jsunit.assertNotUndefined("Not undefined test", a);
```
### <span id="page-4-1"></span>**assertNull**

void **assertNull** (nullValue) Asserts that an object is null. AssertionFailedError is thrown if the object is not null. **Parameters**

[{Object}](https://wiki.servoy.com/display/MDOCS/Object) nullValue - the actual value. **Returns**

void

**Sample**

```
// Asserts that an object is null. AssertionFailedError is thrown if the object is not null.
jsunit.assertNull("Null test", null);
```
#### **assertNull**

void **assertNull** (message, nullValue) Asserts that an object is null. AssertionFailedError is thrown if the object is not null. **Parameters**

[{String}](https://wiki.servoy.com/display/MDOCS/String) message - The test description/message. [{Object}](https://wiki.servoy.com/display/MDOCS/Object) nullValue - the actual value. **Returns**

void

**Sample**

// Asserts that an object is null. AssertionFailedError is thrown if the object is not null. jsunit.assertNull("Null test", null);

#### <span id="page-5-0"></span>**assertSame**

void **assertSame** (expected, actual) Asserts that two values are the same. AssertionFailedError is thrown if the expected value is not the actual one. **Parameters**

[{Object}](https://wiki.servoy.com/display/MDOCS/Object) expected - the expected value. [{Object}](https://wiki.servoy.com/display/MDOCS/Object) actual - the actual value. **Returns**

void

**Sample**

// Asserts that two values are the same. AssertionFailedError is thrown if the expected value is not the actual one. var a = new Date(1990, 1, 1); var  $b = ai$ jsunit.assertSame(a, b);

#### **assertSame**

void **assertSame** (message, expected, actual) Asserts that two values are the same. AssertionFailedError is thrown if the expected value is not the actual one. **Parameters**

[{String}](https://wiki.servoy.com/display/MDOCS/String) message - The test description/message. [{Object}](https://wiki.servoy.com/display/MDOCS/Object) expected - the expected value. [{Object}](https://wiki.servoy.com/display/MDOCS/Object) actual - the actual value. **Returns**

# void

**Sample**

```
// Asserts that two values are the same. AssertionFailedError is thrown if the expected value is not the 
actual one.
var a = new Date(1990, 1, 1);
var b = a;
jsunit.assertSame("Same test", a, b);
```
#### <span id="page-5-1"></span>**assertTrue**

void **assertTrue** (boolean\_condition) Asserts that a condition is true. AssertionFailedError is thrown if the evaluation was not true. **Parameters**

[{Boolean}](https://wiki.servoy.com/display/MDOCS/Boolean) boolean\_condition - the actual value. **Returns**

void

#### **Sample**

```
// Asserts that a condition is true. AssertionFailedError is thrown if the evaluation was not true.
jsunit.assertTrue("True test", application.isLastPrintPreviewPrinted());
```
#### **assertTrue**

void **assertTrue** (message, boolean\_condition) Asserts that a condition is true. AssertionFailedError is thrown if the evaluation was not true. **Parameters**

[{String}](https://wiki.servoy.com/display/MDOCS/String) message - The test description/message. [{Boolean}](https://wiki.servoy.com/display/MDOCS/Boolean) boolean\_condition - the actual value.

**Returns**

void **Sample**

```
// Asserts that a condition is true. AssertionFailedError is thrown if the evaluation was not true.
jsunit.assertTrue("True test", application.isLastPrintPreviewPrinted());
```
#### <span id="page-6-0"></span>**assertUndefined**

void **assertUndefined** (undefinedValue) Asserts that an object is undefined. AssertionFailedError is thrown if the object is defined. **Parameters**

[{Object}](https://wiki.servoy.com/display/MDOCS/Object) undefinedValue - the actual value. **Returns**

void **Sample**

> // Asserts that an object is undefined. AssertionFailedError is thrown if the object is defined. jsunit.assertUndefined("Undefined test", thisIsUndefined);

#### **assertUndefined**

void **assertUndefined** (message, undefinedValue) Asserts that an object is undefined. AssertionFailedError is thrown if the object is defined. **Parameters**

[{String}](https://wiki.servoy.com/display/MDOCS/String) message - The test description/message. [{Object}](https://wiki.servoy.com/display/MDOCS/Object) undefinedValue - the actual value.

**Returns**

void

**Sample**

// Asserts that an object is undefined. AssertionFailedError is thrown if the object is defined. jsunit.assertUndefined(thisIsUndefined);

# <span id="page-6-1"></span>**fail**

void **fail** (message) Fails a test. AssertionFailedError is always thrown. **Parameters**

[{String}](https://wiki.servoy.com/display/MDOCS/String) message - The test description/message. This is usually the only parameter specified when calling this method. **Returns**

void

#### **Sample**

```
// Fails a test. AssertionFailedError is always thrown.
jsunit.fail("Fail test");
jsunit.fail("test", null, "Fail"); // 2nd param is not used in Servoy, params 3 and 1 get merged to form a 
message. The result is the same as in the line above.
```
#### **fail**

void **fail** (message, instanceOfCallStack) Fails a test. AssertionFailedError is always thrown. **Parameters**

[{String}](https://wiki.servoy.com/display/MDOCS/String) message - The test description/message. This is usually the only parameter specified when calling this method. [{Object}](https://wiki.servoy.com/display/MDOCS/Object) instanceOfCallStack - an internal JSUnit call stack. Use null for this if you want to get to the next optional parameter. Usually not specified. **Returns**

#### void **Sample**

```
// Fails a test. AssertionFailedError is always thrown.
jsunit.fail("Fail test");
jsunit.fail("test", null, "Fail"); // 2nd param is not used in Servoy, params 3 and 1 get merged to form a 
message. The result is the same as in the line above.
```
# **fail**

void **fail** (message, instanceOfCallStack, userMessage) Fails a test. AssertionFailedError is always thrown.

#### **Parameters**

[{String}](https://wiki.servoy.com/display/MDOCS/String) message - The test description/message. This is usually the only parameter specified when calling this method. [{Object}](https://wiki.servoy.com/display/MDOCS/Object) instanceOfCallStack - an internal JSUnit call stack. Use null for this if you want to get to the next optional parameter. Usually not specified. [{String}](https://wiki.servoy.com/display/MDOCS/String) userMessage - a user message. Usually not specified. **Returns**

#### void

**Sample**

```
// Fails a test. AssertionFailedError is always thrown.
jsunit.fail("Fail test");
jsunit.fail("test", null, "Fail"); // 2nd param is not used in Servoy, params 3 and 1 get merged to form a 
message. The result is the same as in the line above.
```